### **Changes For Student October Pupil Enrollment Collection 2014**

Last Updated: 8/15/14

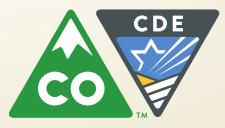

### *Important!*

 $★$  **These changes may not yet be complete** 

- **They are as of the "Last Update" date referenced on the first slide**
- **<sup>◆</sup> I (Annie Matula) will update this PPT as I learn of any new changes**
- **<sup>** $}$ **</sup> If you have any questions, please me (Annie Matula, Student October liaison) at [matula\\_a@cde.state.co.us](mailto:matula_a@cde.state.co.us)**

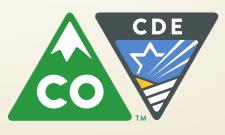

### **Change Summary**

- **1. Post-Secondary Program Enrollment is now collected within the Demographics file**
- **2. Free / Reduced Lunch Eligibility**
- **3. Procedure for submitting exception requests has changed**
- **4. English Language Proficiency ACT (ELPA)**
- **5. New and changed edits**
- **6. Audit related questions**

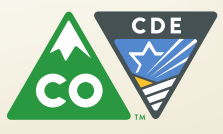

# Post Secondary Program Enrollment

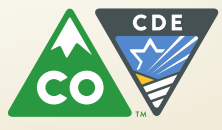

### **Post Secondary Program Enrollment**

- **Post secondary program enrollment was collected for Student October 2013 in the Advanced Course Completion interchange in a field called [Post Secondary Program Semester 1A]**
- **Effective with Student October 2014, Post secondary program enrollment is collected within the Student Interchange Demographics file in a new field, [Post Secondary Program Enrollment]**
- **The ACC Interchange does not need to be completed for Student October**
- **If the ACC Interchange is completed for Student October, it will be validated but no data from that interchange will be used for Student October**
- **[Post Secondary Program Enrollment] is only used in Student October collection**
- **F** Student End of Year (SEY) will continue to use the Advanced **Course Completion file**

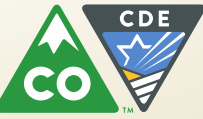

### **Reasons for this change:**

- **Has been requested by districts because of confusion between reporting post-secondary completion for the SEY submission and the need to report post-secondary course enrollment information for STUOCT.**
- **Districts reported needing to make changes to their file extract logic to accommodate the changed meanings**
	- This defeats one of the purposes of the Pipeline which is to streamline the collection process.
- **Resulted in collecting, in many instances, data that was not needed or in not collecting the needed information.** 
	- The post-secondary department was scrambling towards the end of the collection to get districts to update this information.

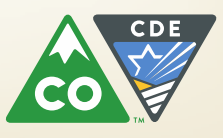

### Post Secondary Program Enrollment (continued)

### **Some advantages of collecting post secondary program enrollment in the Demographics Interchange:**

- **Districts will only need to submit the DEM and SSA files during Student October collection**
- **Increased data accuracy for the post-secondary and auditing groups within CDE**
- **Eliminates the confusion between reporting enrollment and course completion values**
- **Increased efficiency of the Student October and Pipeline processes = less time to run the processes!**

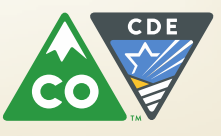

# Free / Reduced Lunch Eligibility

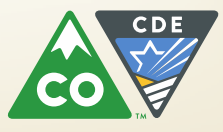

### **Free Reduced Lunch**

- **The Family Economic Data Survey form can be used for districts or schools participating in the Community Eligibility Provision (CEP) and for new students enrolling after the base year for districts or schools participating in Provision 2.**
- **Previously, this form was only allowed for districts or schools not participating in the federal child nutrition programs.**

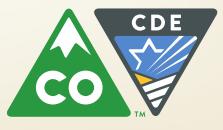

### Free Reduced Lunch (continued)

- **The documentation options for eligibility for free or reduced lunch under the provisions of the "Federal National School Lunch Act" have expanded:**
	- **Direct Certification (Free)**
	- **Application for Free and Reduced Price Meals (Free or** Reduced)
	- **District migrant, homeless, runaway or foster lists (Free)**
	- **Head Start or Even Start documented participation (Free)**
	- **Fig. 5 Family Economic Data Survey form (Free or Reduced)**

#### **IMPORTANT**

 **The student's eligibility should be documented (not whether or not the student is actually receiving Free or Reduced Lunch)**

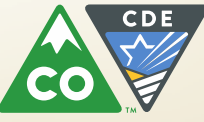

### Procedure for requesting exceptions (to errors) has changed

- **Office of Federal Programs requested that the exceptions request process be streamlined**
- **LEAs requested solutions to problems with the exceptions process**
- **F** Issues included:
	- **Process taking more time than it should – too much work involved for all involved: LEAs, Office of Federal Programs, other staff reviewing exceptions, DSU staff**
		- **Too many email exchanges needed to get the information needed for exceptions**
	- **Transferring exceptions from email text to a worksheet for loading to Pipeline cumbersome and prone to errors**

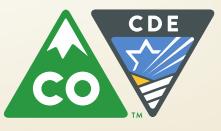

# Procedure For Requesting Exceptions

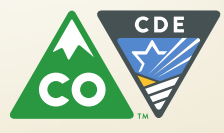

#### Procedure for Requesting Exceptions (to errors) Has Changed

**One solution implemented effective immediately, a more structured process for exception requests:**

All exception requests must be entered on a template similar to SPED exceptions template

Before exception requests are reviewed, please complete the template

That template, "Exception Request Template and Instructions (XLSX)" can be found at:

Data Pipeline's Student Interchange website

[http://www.cde.state.co.us/datapipeline/inter\\_student](http://www.cde.state.co.us/datapipeline/inter_student) under "Templates"

The Student End of Year website [http://www.cde.state.co.us/datapipeline/snap\\_eoy](http://www.cde.state.co.us/datapipeline/snap_eoy) under "Templates"

The Student October website

[http://www.cde.state.co.us/datapipeline/snap\\_studentoctober](http://www.cde.state.co.us/datapipeline/snap_studentoctober) under "Templates"

The template is the same in all 3 locations.

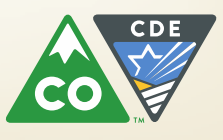

#### Procedure for Requesting Exceptions (to errors) Has Changed (continued)

**Suggested Steps for Efficient and Fast Exception Entry**

- **Download the Error Detail report from Cognos**
- **I** I suggest using the Excel "View in Excel 2007 Data" option in Cognos which will make it easier to copy and paste from the report to the Exceptions template:

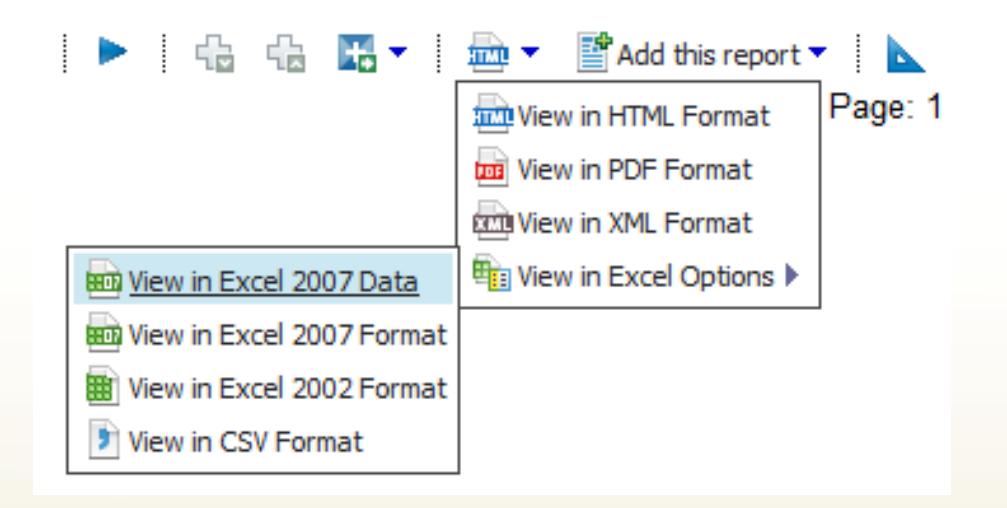

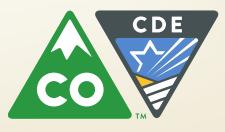

### Procedure for requesting exceptions (to errors) has **changed** (continued)

- Download the Exceptions Request template from our website
- **Save it**
- **EXECUTE:** Review the "Instructions" tab on the Exceptions Request Template
- **E** Copy the data needed from the error detail report to the Exceptions Request Template for the SASIDs/edits for which you are requesting exceptions
- **School Year would not be on the error detail report if it is** downloaded using the "View In Excel 2007 Data" option. Fill in.
	- Example: 2013-2014
- If grade level and school code are not on the error detail report, then generally you do not need to include those fields
- Give a very detailed explanation as to why you are requesting an exception
	- These are not good reasons as they lack detail:
		- The student is not an FLL
		- We got an exception for this last year
		- (blank)
- **Send to Annie Matula**

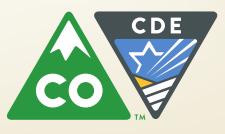

### English Language Proficiency Act

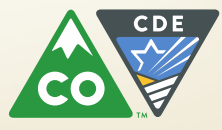

### English Language Proficiency Act (ELPA)

#### **This change is pending approval by the Board of Education in September, 2014**

- **Beginning with Student October 2014, ELPA funding is for 5 years from K-12**
	- **Previously it was for 2 years**
- **Calculation will be based on either:**
	- **PIPERIOUS YEAT'S Student October (thus for Student October 2014, calculation using Student October 2013 data)**
	- **Or current year's Student October data**
- **Monitored Year 1 (M1) and Monitored Year 2 (M2) now included in the calculation**
- **Calculated funding is 75% NEP and LEP and 25% M1 and M2**

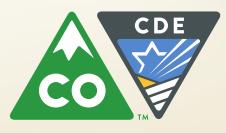

# Edits and Cognos Reports

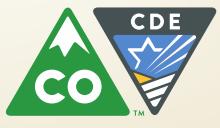

### **Edits and Cognos Reports: Changed and New**

- **New and changed edits (both errors and warnings) and Cognos Reports**
- **Reason for changed/new edits:** 
	- **Continue to strive to increase data accuracy and efficiency**
	- **Have reports be more helpful**
- **To see what has changed:** 
	- **The Student Interchanges and Student October "Business Rules" worksheets would indicate what has changed.**
		- o **Check the last field [Last Updated Date] for dates following Student October 2013**
	- **"Known Defects" document posted at [http://www.cde.state.co.us/datapipeline/snap\\_studentoctober](http://www.cde.state.co.us/datapipeline/snap_studentoctober)**

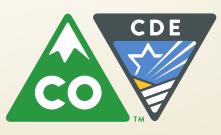

### Audit Related Questions

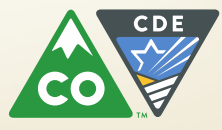

#### **Audit Related Questions**

- **Please forward all audit related questions or inquiries directly to the Field** Analyst Support Team (FAST).
- The FAST may be emailed directly at [audit@cde.state.co.us](mailto:audit@cde.state.co.us)
- You may also contact the FAST Supervisor, Scott Abbey directly at (303) 866-6153 or abbey s@cde.state.co.us
- **The Field Analyst Support Team Website may be accessed at the following** link <http://www.cde.state.co.us/cdefinance/auditunit.htm>
- **What is an audit question?** 
	- Anything that affects funding and that is covered in the Student October Resource Guide would be considered an audit question
		- I can respond to questions regarding coding of students and count dates

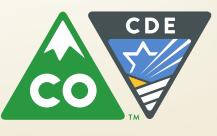